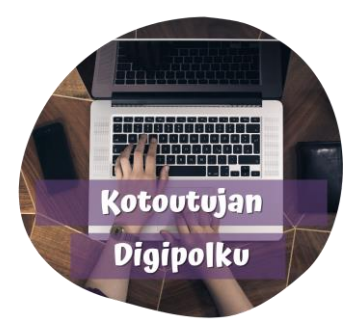

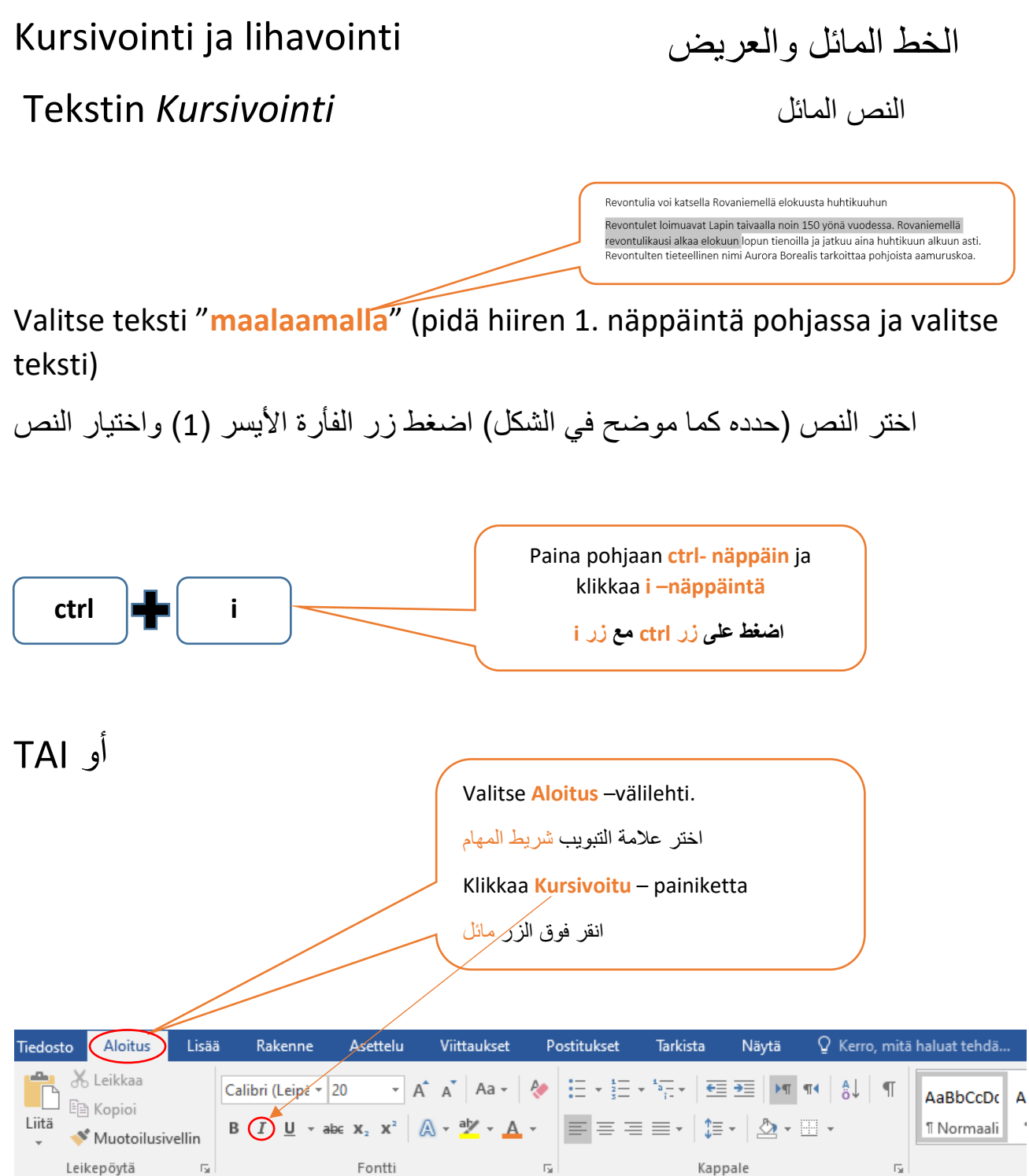

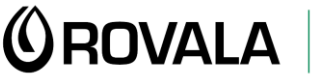

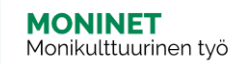

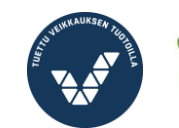

Elinkeino-, liikenne- ja ympäristökeskus

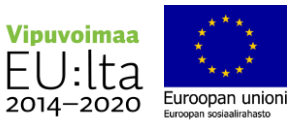

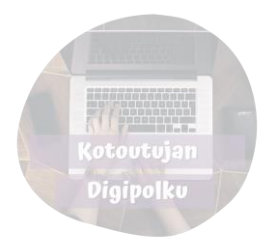

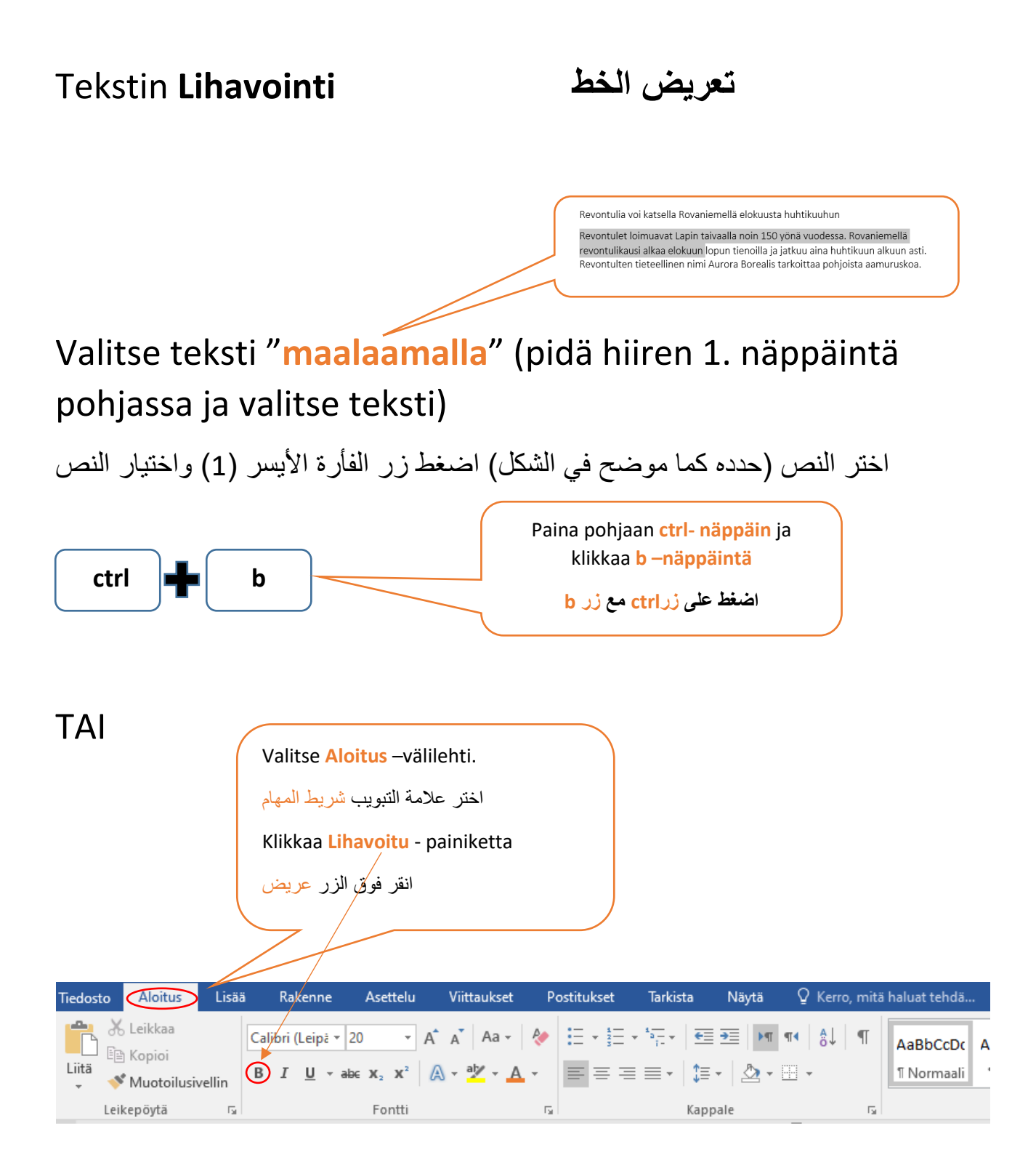

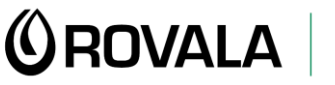

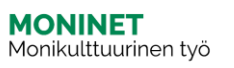

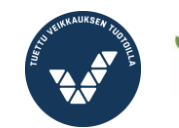

Elinkeino-, liikenne- ja<br>ympäristökeskus

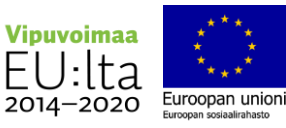